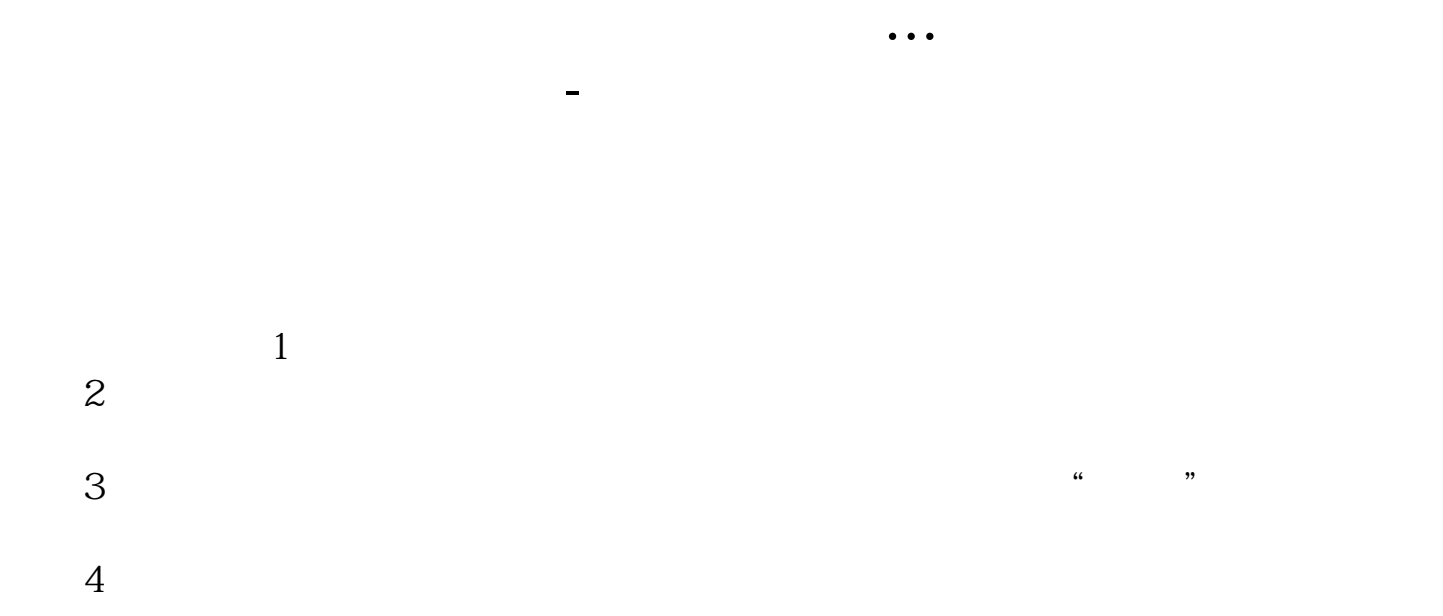

**三、14年同花顺的"资讯"怎么关闭掉?**

 $14$  2022

 $2005$  $45$  ( )  $45$  $5$ 主办券商将在指 定媒体(上海证券报、中国证券报、证券时报等)上刊登《代办股份  $($  30 $)$  $(30)$  ( $30$ )  $30$  )

 $2004$ 

**天下有一半了?** 

**天**十分了。<br>天

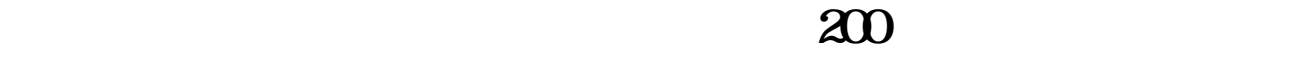

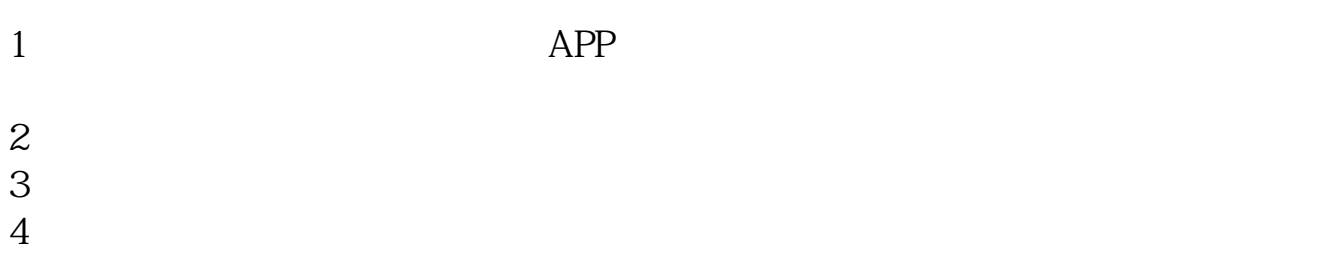

 $5<sub>5</sub>$ 

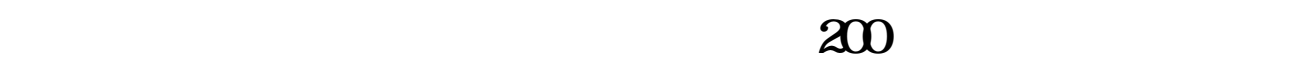

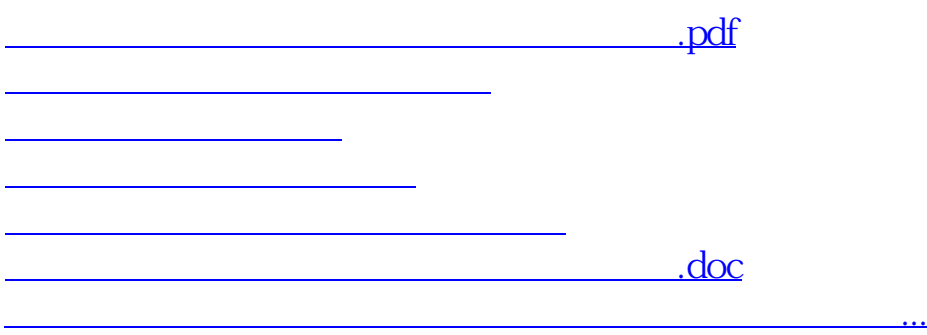

<https://www.gupiaozhishiba.com/chapter/32544013.html>